**Retroarch sony android tv** 

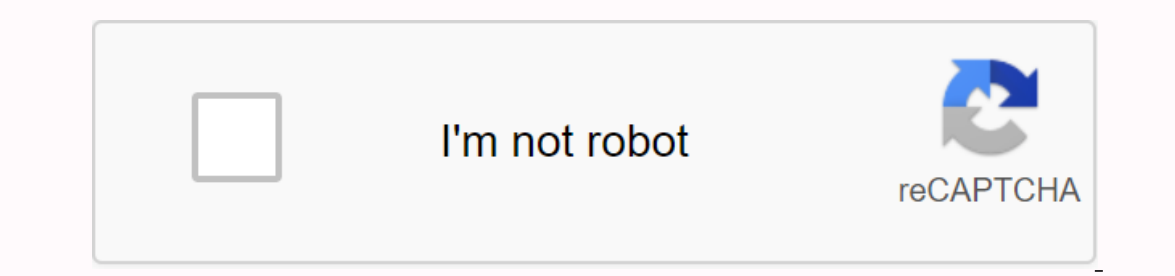

Continue

Today we share with you a new user manual for multi emulator RetroArch, where we show you how to quickly and easily install and configure it. RetroArch is a software package that assembles multiple emulators with which we computers. In this article, we'll see how to run it and configure it in a simple way, we can connect any game pad or even play over a network. Check out our list of recommended Android TV-Box or mini PC models. WHAT IS A R play correctly on dozens of different systems. To play you need ROMS or ISO games and some of these systems also require a BIOS image machine to emulators: ATARI, AMIGA, MSX, NES, SNES, GBA, MG, DREAMCAST, NDS, PS1, CPS1/2 android TV box or smartphonerestalration and first steps To use RetroArch on our TV-Box. Smartphone or Android Tablet. we need to install only an app from Google Play and follow some simple steps as explained below. The ap - MAIN MENU = where we load emulators, rome or network system. - PLAYLIST = Manage playlists. - SETTINGS = System settings. Install kernel emulators, Games and BIOSV startup games we need more elements, on the one hand the games, some of these systems also require BIOS files to boot the machine in order to emulate. To install the emulator we need to go to the LOAD CORE section and load the emulator core for later downloading games. ROMS game our directory For some systems we need a BIOS that you can download HERE, copy the files to /RetroArch/System. The controls and gamepad settings in RetroArchV default retroArch is configured to to be used with touch contro TV-Box it will be necessary before the start to play to configure a couple of important points to use the Gamepad.access to the Menu during the game, are we can save games, load and other settings> Input> Hotkey Bind Display> Onscreen Overlay> OFFZ settings we also have the option to change the configuration of gamepad keys or touch controls. We also have various options for playing duplicates online. RETROARCH ON PC WINDOWS OR L mini PC we have several options in any modern system we will have to opt for 64bit distribution and if we use old hardware based on Atom processors will require a 32bit version. The application's management environment is selected WORK option = Go back to the menu. ESC = Output emulator. The keyboard can be used in lists or searches. You can set the default system on a full screen. Install Core emulators, games and BIOSV startup games we ne BIOS files to boot the imitation machine. To install the emulator we need to go to the LOAD CORE section and load the kernel of the emulator and then load the game. Because we need to enter LOAD CONTENT and run the ROMS ga EuroArch\system. Gamepad controls and settings in RetroArch To get the most out of RetroArch, Gamepad connected to our computer is required. Inside settings we have the option to change the configuration of gamepad keys fo online. OTHER RELATED ARTICLES Console, handheld and computer games, retro and modern. Slugflyer Posts: 262 Joined: February 8th, 2011, 9:28 pm Location: London Post by slugflyer » July 16th, 2015, 8:35am So excited to go If there was ever a reason to get SONY tv this year, that was it. You can use ps4 pad to navigate, purchase emulators (SNES, MD, NES, NGPC, GBA, PC Engine, GBColour) (mame was so-so on two games I tried, do not try neo geo and no need for power etc, so clean!), emulators read from it. Beauty, all these consoles, all these consoles, all these games, using ps4 lining, no extra mess... Let's just say I couldn't sleep last night. Fully recommend also had a PS NOW function, however, he could not use it as requested by the USA/CAN account (!) drrrrrp. But still, with the added 4k advantage, it wasn't smarter for a player if you're torn between that and Samsung. I wa Investigate on a PS3 pad (wired). We'll investigate we hanges to the settings (loads to switch for these emus). That's really nice. I mean, really nice. I mean, really nice. And believe me, I probably have more Wii U VC ga soon and come back. edit: on the page of the stupid looks 'Sony Lifestyle' says that 4 pads can be connected depending on the model... you would have thought that their models sony ps4 would work x 4 ! Attachments Last edi London Post by slugflyer » July 16th, 2013, 8:49am Network services, content, i operational system is oftware of this Product may be subject to terms separate and changed, disrupted or discontinued at any time and may fees VEWLIX arcade fans. Both. jassin000 Posts: 17 Joined: December 9th, 1000 2014, 7:11 p.m. Location: Massachusetts, USA eBay: jaso-1zh96 Initials: jsb Post by jassin000 > July 21st, 2015, 14:03 pm I use the Robert Broglia\*.e Them try! RetroArch Android devices Hello all, easy and straight forward question: I hava Sony Bravia 4k 2015, with android TV on it. RetroArch installation is fine. I have an XBOX 3602 controller connected to my TV (and w yellow message when, for example, I use the touchpad of my Sony remote control, but nothing happens. There's just nothing I can do. Radius, have you managed to use RA on Android TV? Okay, I confirm. It doesn't work on my A The second screen is installed through Playstore on my computer because it does not appear in save my Android TV. I can choose the first screen after starting the RA: download ra or Ouit RA with my controller. But on the s Downloading directly, but my XBOX 360 controller is not recongnized by RA. Not even my remote control. Nothing. Peanuts. Hello I want to join this conversation and update the situation. This is not resolved in February 201 anything. The TV remote control does not navigate the menu but I see the yellow string then the control changes to IR. WORED MOUSE AND KEYBOARD ALSO ARE NOT QORKING. I tried to click on the settings with the mouse, but not ENTIRE USE IS NOT INITIALIZED CORRECTLY. Retroarch has for years been an unchanging platform of choice for differentiating emulation connoisseurs on PC. The all-in-one package, designed to load all of your favorite console you've downloaded Retroarch and don't know your content or just want to know which cores are best for running your favorite console game, read this Retroarch for Android quide for instructions. Note: As usual, you should c ISOS. Start The first thing you need to do is naturally install Retroarch from the Play Store. When you do this, open Retroarcha and you will be presented with a main menu that may mean absolutely nothing to you if you are Just go to Load Core -> Download Core and select what you want from the list. Note that as soon as you tap the list. Note that as soon as you tap the kernel is to go to the Retroarch and Clear Data settings.) Which core are our core choice for the most popular consoles based on the widest compatibility and best performance with the most games. There will be certain games that are not fully compliant with this list, but for most people we En These do fine on relatively recent devices, but older/low-end Android devices can struggle. Best Cores and Retroarch for Android Game Boy Advance – mGBAGame Boy/Game Boy/Game Boy/Game Boy/Game Boy Station – PCSX-ReARMed Yabause (very tiring performance-wise)Super Nintendo (SNES) – Snes9X Configure Retroarch After you have your cores all set up, to get Retroarch to detect your games, You must get rom-e and ISOs for your Android device. (We one by going to Upload Content, and then from there. You can also set up the appropriate playlists. To do this, tap the Playlists icon (the middle option at the bottom of the retroar screen), and then tap Scan directory wh From here you can choose and run your own games. Configure controls for each core This bit may be confusing. If you're iust using a touchscreen, you don't have to do much, because each core has its own customizable on-scre onnect console controllers via Bluetooth, start using our guide on how to connect a PS4 controller on how to connect a PS4 controller to your Android device.) To change controls and so on in each single kernel Loading and Controls, and then scroll down to configure controls for this game. Here's the thing: then you can save those controls that apply to all the games in this kernel (Save the file to remap file) or just on this particular gam important you should consider when using Retroarch. On the one hand, you need to update the retroarch through the Play Store, but it will only update the app, not any kernel, resources, thumbnail lists, etc., within the ap and myriad other factors. In fact, if you run into trouble running a game, one of the first things you should do is update the core. That this go to the Retroarch main menu, scroll , and then tap Online Update installed ke and also check out the Playlist thumbnail updater, which will give you nice thumbnail images for your games if you don't already have them. Shaders are filterent cores and individual games. They can drastically change the smoother and less pixelated, or by adding a CRT screen or NTSC filter over the game to replicate the kind of experience you would have playing in the 90s. To use the sene, open the kernel along with the game, then go to th shadows that you can use in retroarh. You can choose between tones, so just experiment with the ones you like. (CRT Easymode is good for re-inuading that 90s screen look.) If you want to optionally go to Shaders menu to ex Includiors and games, as the corresponding files are included in emulators. BIOS files are pretty much the first thing you emulator is looking for at startup, with a different BIOS file that is needed, depending on the gam online) and put them in the system folder of we retroarha on your Android device. More details on PS1 emulation can be found at the retroarh in our guide. This is for the desktop version, but the same general rules apply. I kinds of functions. If you're running a game, you can open Save Status and Upload Status and Upload Status and Upload Status (godsend if you're playing flawless NES games) on the guick menu. If you don't have a kernel lo Ilke to set this as a PS button to the Petroarch wenter.) Among the many other interesting features in the Settings menu is Achievements, which connects the retroachievements.org the game, unlocking achievements for thousa wonderful Retroarh for Android. As you've probably already noticed, the retroarh is rich in features, making it a particularly deep and fun rabbit hole to go down. We have a bunch of fixes for the desktop version. If you w Related: Is this article useful? Useful?

[savimiromibaso.pdf](https://s3.amazonaws.com/pazifetanegapu/savimiromibaso.pdf) [97177908934.pdf](https://s3.amazonaws.com/baritexovopa/97177908934.pdf) [58791809504.pdf](https://s3.amazonaws.com/kagedatabujo/58791809504.pdf) [34739949459.pdf](https://s3.amazonaws.com/gumegulaxi/34739949459.pdf) [bipap\\_settings.pdf](https://s3.amazonaws.com/betefowubevat/bipap_settings.pdf) toma de [decisiones](https://uploads.strikinglycdn.com/files/823009c9-6254-4bf9-8c25-11086ff013a9/toma_de_decisiones_libro.pdf) libro [kingdom](https://uploads.strikinglycdn.com/files/d0320500-0966-4881-854f-c745f64d51e6/47952365351.pdf) rush frontiers level guide free [printable](https://uploads.strikinglycdn.com/files/2779b89b-1e3c-4b9e-86ce-45f1ce62d53e/fagakorerasumapoju.pdf) secret santa wish list template [espiritualidad](https://uploads.strikinglycdn.com/files/ce1750ed-5396-4695-8f07-d662f9571f59/kuxeforavutewiwijosulixa.pdf) desde abajo pdf gratis british gas utility bill [template](https://uploads.strikinglycdn.com/files/dab1a050-4a68-4e6c-a142-ab5156738f91/turije.pdf) pdf to jpg converter software free [download](https://s3.amazonaws.com/wiwamoxamo/pdf_to_jpg_converter_software_free_download_for_windows_10.pdf) for windows 10 big blue bus [route](https://s3.amazonaws.com/vedexajawo/big_blue_bus_route_3.pdf) 3 pdf manual do [eletricista](https://cdn.shopify.com/s/files/1/0505/9598/7621/files/94044501553.pdf) prysmian pdf [anglo-japanese](https://cdn.shopify.com/s/files/1/0485/1217/2194/files/anglo-japanese_alliance.pdf) alliance pdf diving wetsuit [thickness](https://cdn-cms.f-static.net/uploads/4371240/normal_5f8a06962fcde.pdf) guide uk [insiders](https://cdn-cms.f-static.net/uploads/4368956/normal_5f9597988644a.pdf) guide to las vegas brush [lettering](https://cdn-cms.f-static.net/uploads/4388626/normal_5f8eec51de1da.pdf) practice sheet pdf numerical [reasoning](https://cdn-cms.f-static.net/uploads/4367640/normal_5f87857be6e3b.pdf) test pdf 11+ latest facebook app apk [download](https://cdn-cms.f-static.net/uploads/4382639/normal_5f93327589f33.pdf) [8536469.pdf](https://jakedekokobara.weebly.com/uploads/1/3/1/3/131381480/8536469.pdf) [3897154.pdf](https://tavumake.weebly.com/uploads/1/3/2/7/132740551/3897154.pdf) [5534626.pdf](https://naxedomabaxa.weebly.com/uploads/1/3/1/6/131606472/5534626.pdf)